# **UNIVERSITY** OF MINNESOTA TWIN CITIES

Sampling algorithms in numerical linear algebra and their applications

# *Yousef Saad*

# *Department of Computer Science and Engineering*

*University of Minnesota*

# *SLA-2014 Kalamata, Sept. 12, 2014*

# *Introduction*

‰ 'Random Sampling' or 'probabilistic methods': use of random data to solve a given problem.

▶ Eigenvalues, eigenvalue counts, traces, ...

Many well-known algorithms use a form of random sampling: The Lanczos algorithm

Recent work : probabilistic methods - See [Halko, Martinsson, Tropp, 2010]

► Huge interest spurred by 'big data'

► In this talk: A few specific applications of random sampling in numerical linear algebra

# *Introduction: A few examples*

*Problem 1:* Compute Tr[inv[A]] the trace of the inverse.

▶ Arises in cross validation :  $\frac{\|(I - A(\theta))g\|_2}{\text{Tr}\,(I - A(\theta))}$  $\frac{(A - 2A(\theta))g}{\pi}$  with  $A(\theta) \equiv I - D(D^T D + \theta L L^T)^{-1} D^T$ ,  $D =$  blurring operator and  $L$  is the regularization operator In [Huntchinson '90] Tr[Inv[A]] is stochastically estimated Motivation for the work [Golub & Meurant, "Matrices, Moments, and Quadrature", 1993, Book with same title in 2009]

*Problem 2:* Compute Tr [ f (A)], f a certain function

Arises in many applications in Physics. Example:

 $\triangleright$  Stochastic estimations of Tr (  $f(A)$ ) extensively used by quantum chemists to estimate Density of States, see

[Ref: H. Röder, R. N. Silver, D. A. Drabold, J. J. Dong, Phys. Rev. B. 55, 15382 (1997)]

 $\triangleright$  Will be covered in detail later in this talk.

*Problem 3:* Compute diag[inv(A)] the diagonal of the inverse

- ► Harder than just getting the trace
- ‰ Arises in Dynamic Mean Field Theory [DMFT, motivation for our work on this topic].
- Related approach: Non Equilibrium Green's Function (NEGF) approach used to model nanoscale transistors.
- ► In uncertainty quantification, the diagonal of the inverse of a covariance matrix is needed [Bekas, Curioni, Fedulova '09]

*Problem 4:* Compute diag[ f (A)] ;  $f = a$  certain function.

▶ Arises in any density matrix approach in quantum modeling - for example Density Functional Theory.

 $\blacktriangleright$  Here,  $f =$  Fermi-Dirac operator:

$$
f(\epsilon) = \frac{1}{1+\exp(\frac{\epsilon-\mu}{k_BT})}
$$

Note: when  $T \rightarrow 0$ then  $f \rightarrow a$  step function.

Note: if *f* is approximated by a rational function then diag[f(A)]  $\approx$  a linear combination of terms like diag[ $(A - \sigma_i I)^{-1}$ ]

‰ Linear-Scaling methods based on approximating *f*(*H*) and  $\text{Diag}(f(H))$  – avoid 'diagonalization' of *H* 

▶ Rich litterature on 'linear scaling' or 'order n' methods

▶ The review paper [Benzi, Boito, Razouk, "Decay properties of Specral Projectors with applications to electronic structure", SIAM review, 2013] provides theoretical foundations

Several references on approximating Diag( $f(H)$ ) for this purpose – See e.g., work by L. Lin, C. Yang, E. E [Code: SelInv]

Also: analysis of network graphs [yesterday's talk by Lothar Reichel]

#### DIAGONAL OF THE INVERSE

# *diag(inv(A)) in Dynamic Mean Field Theory (DMFT)*

- Quantum mechanical studies of highly correlated particles
- Equation to be solved (repeatedly) is Dyson's equation

$$
G(\omega) = [(\omega + \mu)I - V - \Sigma(\omega) + T]^{-1}
$$

- $\omega$  (frequency) and  $\mu$  (chemical potential) are real
- $V = \text{trap potential} = \text{real diagonal}$
- $\Sigma(\omega)$  == local self-energy a complex diagonal
- *T* is the hopping matrix (sparse real).

Interested only in diagonal of  $G(\omega)$  – in addition, equation must be solved self-consistently and ...

 $\blacktriangleright$  ... must do this for many  $\omega$ 's

# *Stochastic Estimator*

- $A$  = original matrix,  $B = A^{-1}$ .
- $\delta(B) =$  diag(*B*) [matlab notation]

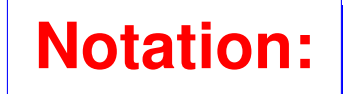

- $\mathcal{D}(B)$  = diagonal matrix with diagonal  $\delta(B)$
- $\odot$  and  $\oslash$ : Elementwise multiplication and division of vectors
- *• {vj}*: Sequence of *s* random vectors

**Result:** 
$$
\delta(B) \approx \left[\sum_{j=1}^{s} v_j \odot Bv_j\right] \odot \left[\sum_{j=1}^{s} v_j \odot v_j\right]
$$

Refs: C. Bekas , E. Kokiopoulou & YS ('05); C. Bekas, A. Curioni, I. Fedulova '09; ...

*Typical convergence curve for stochastic estimator*

▶ Estimating the diagonal of inverse of two sample matrices

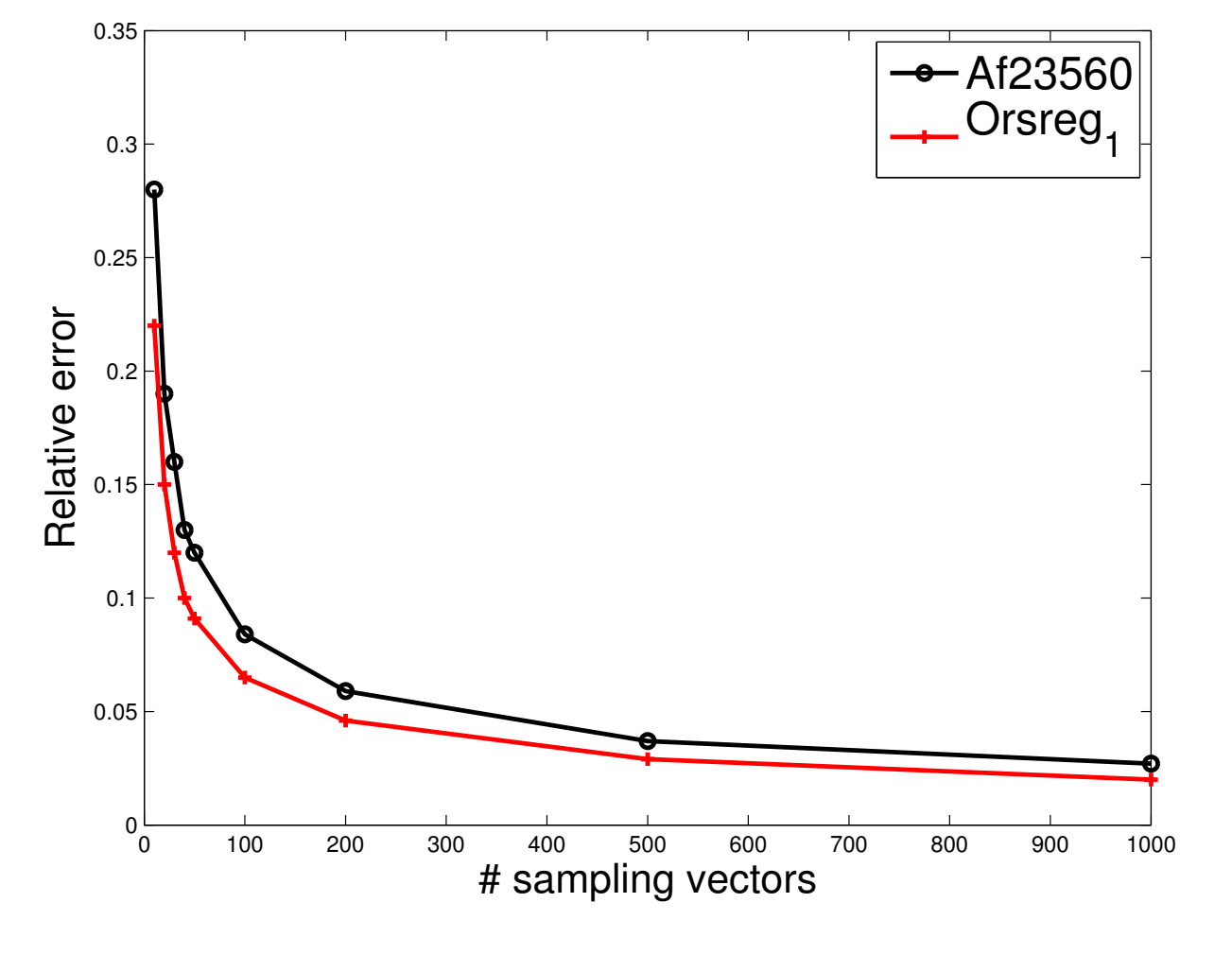

Extraphical  $V_s = [v_1, v_2, \ldots, v_s]$ . Then, alternative expression:  $\mathcal{D}(B) \thickapprox \mathcal{D}(B V_s V_s^\top) \mathcal{D}^{-1} (V_s V_s^\top)$ 

# **Question:** When is this result exact?

#### **Answer:**

• Let  $V_s \in \mathbb{R}^{n \times s}$  with rows  $\{v_{j,:}\}$ ; and  $B \in \mathbb{C}^{n \times n}$  with elements *{bjk}*

• Assume that: 
$$
\langle v_{j,:}, v_{k,:} \rangle = 0, \forall j \neq k
$$
, s.t.  $b_{jk} \neq 0$ 

Then:

$$
\mathcal{D}(B) = \mathcal{D}(B V_s V_s^\top) \mathcal{D}^{-1}(V_s V_s^\top)
$$

Approximation to  $b_{ij}$  exact when rows *i* and *j* of  $V_s$  are  $\perp$ 

SLA14 - 09/12/2014 12

## *Using a sparse V : Probing*

**Goal:**

Find  $V_s$  such that (1)  $s$  is small and (2)  $V_s$ satisfies Proposition (rows *i* & *j* orthgonoal for any nonzero *bij*)

**Difficulty:** Can work only for sparse matrices but  $B =$  $A^{-1}$  is usually dense

*B* can sometimes be approximated by a sparse matrix.

► Consider for some 
$$
\epsilon
$$
:  
\n $(B_{\epsilon})_{ij} = \begin{cases} b_{ij}, & |b_{ij}| \ge \epsilon \\ 0, & |b_{ij}| \le \epsilon \end{cases}$ 

 $B_{\epsilon}$  will be sparse under certain conditions, e.g., when  $A$  is diagonally dominant

 $\blacktriangleright$  In what follows we assume  $B_{\epsilon}$  is sparse and set  $B := B_{\epsilon}$ .

Pattern will be required by standard probing methods.

SLA14 - 09/12/2014 13

# *Standard probing (e.g. to compute a Jacobian)*

▶ Several names for same method: "probing"; "CPR", "Sparse Jacobian estimators",..

Basis of the method: can compute Jacobian if a coloring of the columns is known so that no two columns of the same color overlap.

All entries of same color can be computed with one matvec.

*Example:* For all blue entries multiply *B* by the blue vector on right.

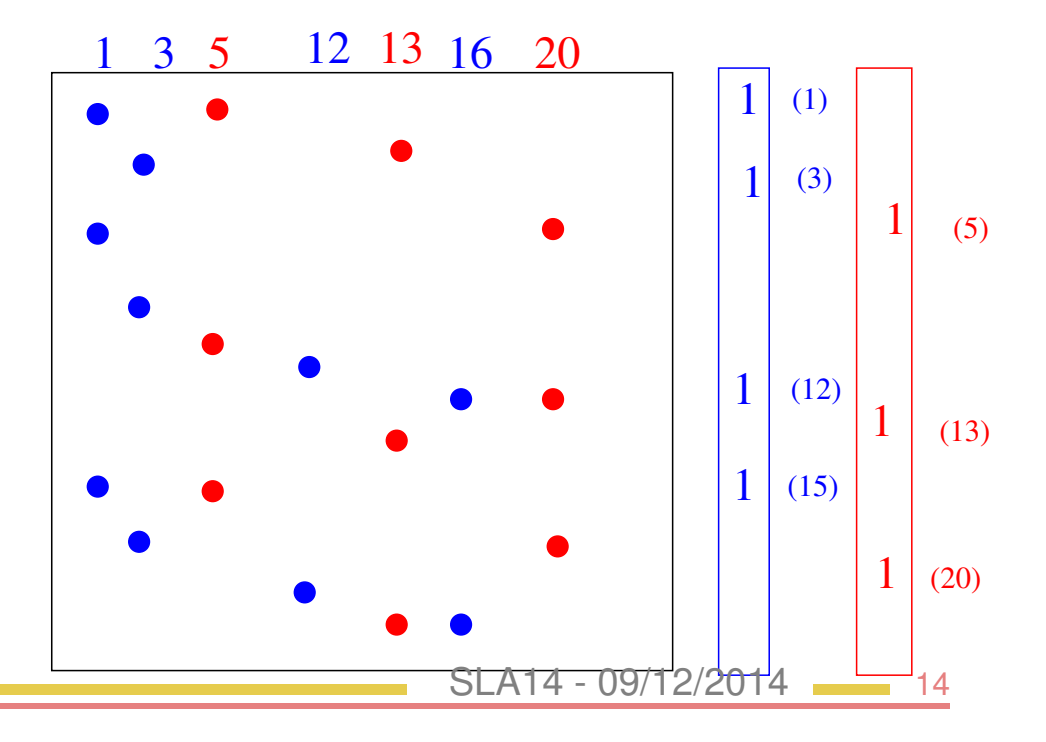

# *What about Diag(inv(A))?*

Define  $v_i$  - probing vector associated with color *i*:

$$
[v_i]_k = \left\{ \begin{matrix} 1 \text{ if } color(k) == i \\ 0 \text{ otherwise} \end{matrix} \right.
$$

Standard probing satisfies requirement of Proposition but...

► ... this coloring is not what is needed! [It is an overkill]

# **Alternative:**

Color the graph of *B* in the standard graph coloring algorithm [Adjacency graph, not graph of column-overlaps]

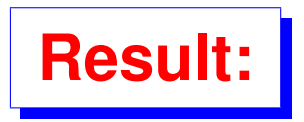

**Result:** Graph coloring yields a valid set of probing vectors for *D*(*B*).

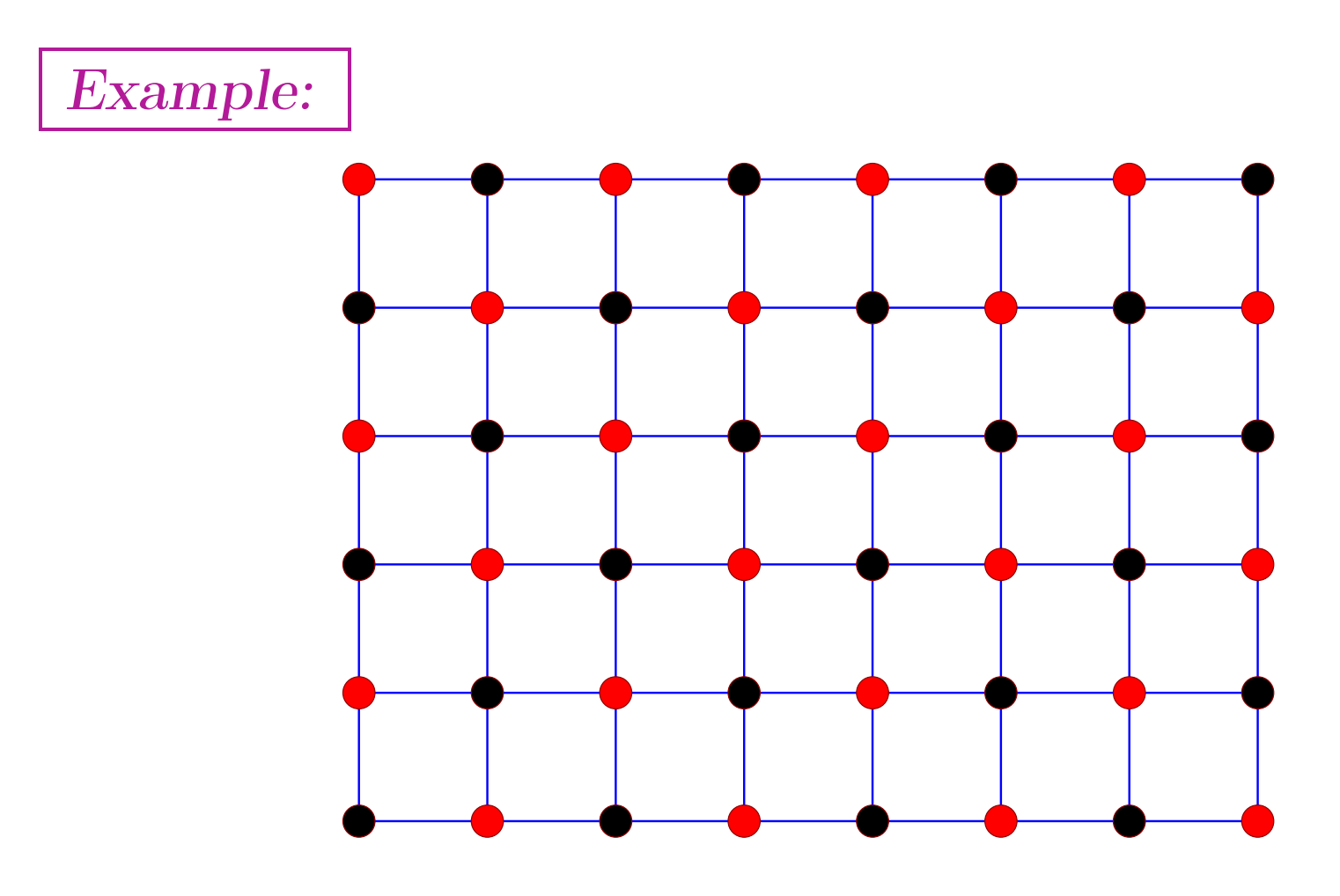

 $\blacktriangleright$  Two colors required for this graph  $\rightarrow$  two probing vectors

Standard method: 6 colors [graph of  $B^T B$ ]

#### *Next Issue: Guessing the pattern of B*

- Recall that we are dealing with  $B := B_{\epsilon}$  ['pruned'  $B$ ]
- Assume A diagonally dominant
- $\blacktriangleright$  Write  $A = D E$ , with  $D = \mathcal{D}(A)$ . Then:

$$
A = D(I - F) \quad \text{with} \quad F \equiv D^{-1}E \quad \rightarrow
$$

$$
A^{-1} \approx (I + F + F^2 + \dots + F^k)D^{-1}
$$

$$
B^{(k)}
$$

- When *A* is D.D.  $||F^k||$  decreases rapidly.
- Can approximate pattern of *B* by that of  $B^{(k)}$  for some *k*.

‰ Interpretation in terms of paths of length *k* in graph of *A*. SLA14 - 09/12/2014 17

#### *Improvements*

► Recent work by A. Stathopoulos, J. Laeuchli, and K. Orginos, on hierarchical probing. Produce approximate *k*-distance coloring of the graph to determine the patterns

▶ Somewhat specific to Lattice QCD

▶ E. Aune, D. P. Simpson, J. Eidsvik [Statistics and Computing 2012] combine probing with stochastic estimation. Good improvements reported.

#### EIGENVALUE COUNTS

# *Eigenvalue counts [with E. Polizzi and E. Di Napoli]*

# **The problem:**

Find an estimate of the number of eigenvalues of a matrix in a given interval [*a, b*].

# **Main motivation:**

Eigensolvers based on splitting the spectrum intervals and extracting eigenpairs from each interval independently.

- ► Contour integration-type methods:
	- *•* FEAST approach [Polizzi 2011]
	- *•* Sakurai-Sigiura method [2002]
- ▶ Polynomial filtering:
	- *•* Schofield, Chelikowsky, YS'2011.

*Eigenvalue counts: Standard approach*

Let spectrum of a Hermitnan matrix A be

$$
\lambda_1\leq \lambda_2\leq \cdots \leq \lambda_n
$$

with eigenvectors  $u_1, u_2, \cdots, u_n$ 

- $\blacktriangleright$  a, b such that  $\lambda_1 \leq a \leq b \leq \lambda_n$ .
- ▶ Want number  $\mu_{[a,b]}$  of  $\lambda_i$ 's  $\in [a, b]$
- Standard method: Use Sylvester inertia theorem
- Requires two  $LDL<sup>T</sup>$  factorizations  $\rightarrow$  can be expensive!

▶ Alternative: Exploit trace of the eigen-projector:

$$
P = \sum_{\lambda_i ~\in~ [a~b]} u_i u_i^T.
$$

- We know that the trace of P is the wanted number  $\mu_{[a,b]}$
- ► Goal: calculate an approximation to :

$$
\mu _{\left[ a,b\right] }=\text{\textnormal{Tr}}\left( P\right) \text{.}
$$

- $\blacktriangleright$  *P* is not available ... but can be approximated by
	- *•* a polynomial in *A*, or
	- *•* a rational function in *A*.

# *Eigenvalue counts: Approximation theory viewpoint*

Interpret  $P$  as a step function of  $A$ , namely:

$$
P = h(A) \quad \text{where} \quad h(t) = \begin{cases} 1 & \text{if } t \in [a \, b] \\ 0 & \text{otherwise} \end{cases}
$$

‰ Hutchinson's unbiased estimator uses only matrix-vector products to approximate the trace of a generic matrix *A*.

Generate random vectors  $v_k, k = 1, ..., n_v$  with equally probable entries *±*1. Then:

$$
\text{tr}(A) \thickapprox \frac{n}{n_v}\sum_{k=1}^{n_v} v_k^\top A v_k.
$$

► No need to restrict values to  $+1$ 

# *Polynomial filtering*

 $h(t) \approx \psi(t)$ , where  $\psi$  is a polynomial of degree *k*. ► We can estimate the trace of P as:

$$
\mu_{[a,b]} \thickapprox \frac{n}{n_v}\sum_{k=1}^{n_v} v_k^\top \psi(A)v_k
$$

► We use degree *p* Chebyshev polynomials:

$$
h(t)\thickapprox \psi_p(t)=\sum_{j=0}^p\gamma_jT_j(t).
$$

## *Computing the polynomials: Jackson-Chebyshev*

Chebyshev-Jackson approximation of a function *f*:

$$
f(x) \approx \sum_{i=0}^k g_i^k \gamma_i T_i(x)
$$

$$
\gamma_i = \frac{2-\delta_{i0}}{\pi} \int_{-1}^{1} \frac{T_i(s)}{\sqrt{1-s^2}} f(s) ds \quad \delta_{i0} = \text{ Kronecker symbol}
$$

The  $g_i^k$ 's attenuate higher order terms in the sum.

Attenuation coefficient *g<sup>k</sup> <sup>i</sup>* for  $k=50,100,150$   $\longrightarrow$   $\longrightarrow$   $\longrightarrow$ 

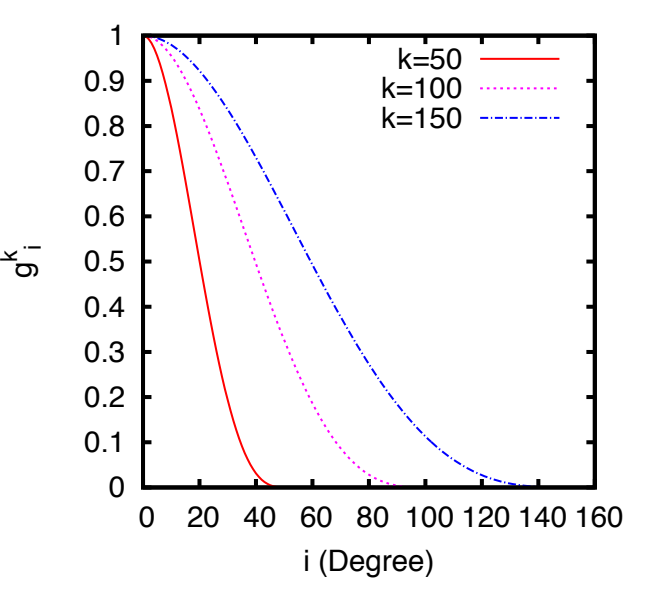

Let 
$$
\alpha_k = \frac{\pi}{k+2}
$$
, then:  
\n
$$
g_i^k = \frac{\left(1 - \frac{i}{k+2}\right) \sin(\alpha_k) \cos(i\alpha_k) + \frac{1}{k+2} \cos(\alpha_k) \sin(i\alpha_k)}{\sin(\alpha_k)}
$$

# See

Electronic structure calculations in plane-wave codes without diagonalization. Laurent O. Jay, Hanchul Kim, YS, and James R. Chelikowsky. *Computer Physics Communications*, 118:21–30, 1999.

# The expansion coefficients  $\gamma_i$

When  $f(x)$  is a step function on  $[a, b] \subseteq [-1, 1]$ :

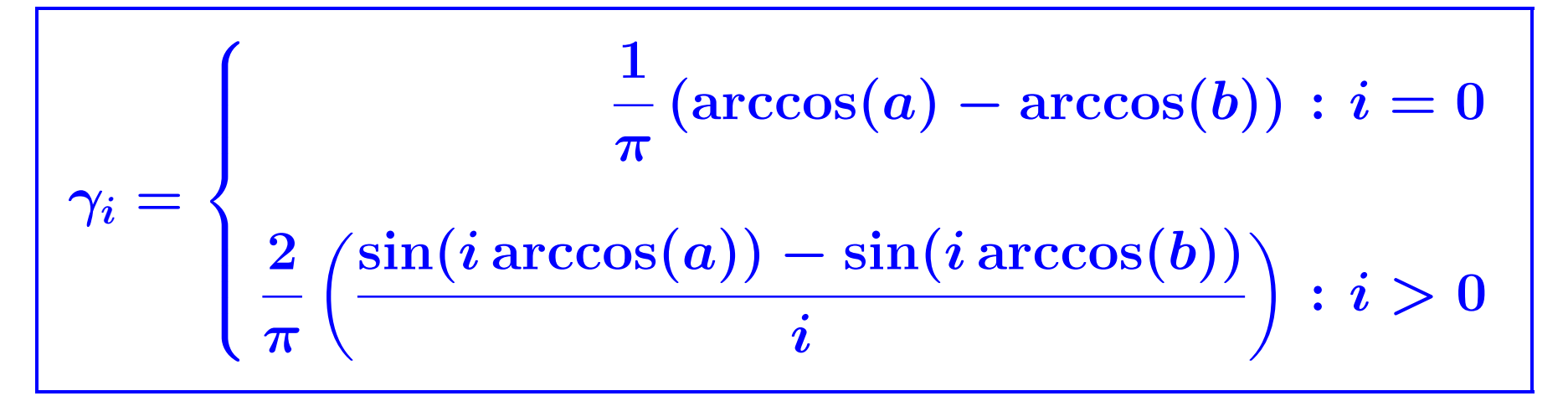

A few examples follow –

*Computing the polynomials: Jackson-Chebyshev*

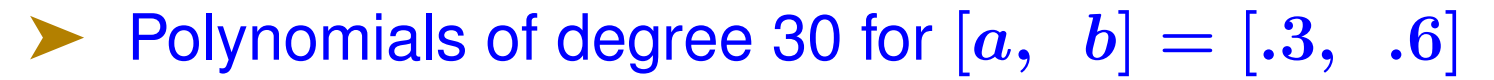

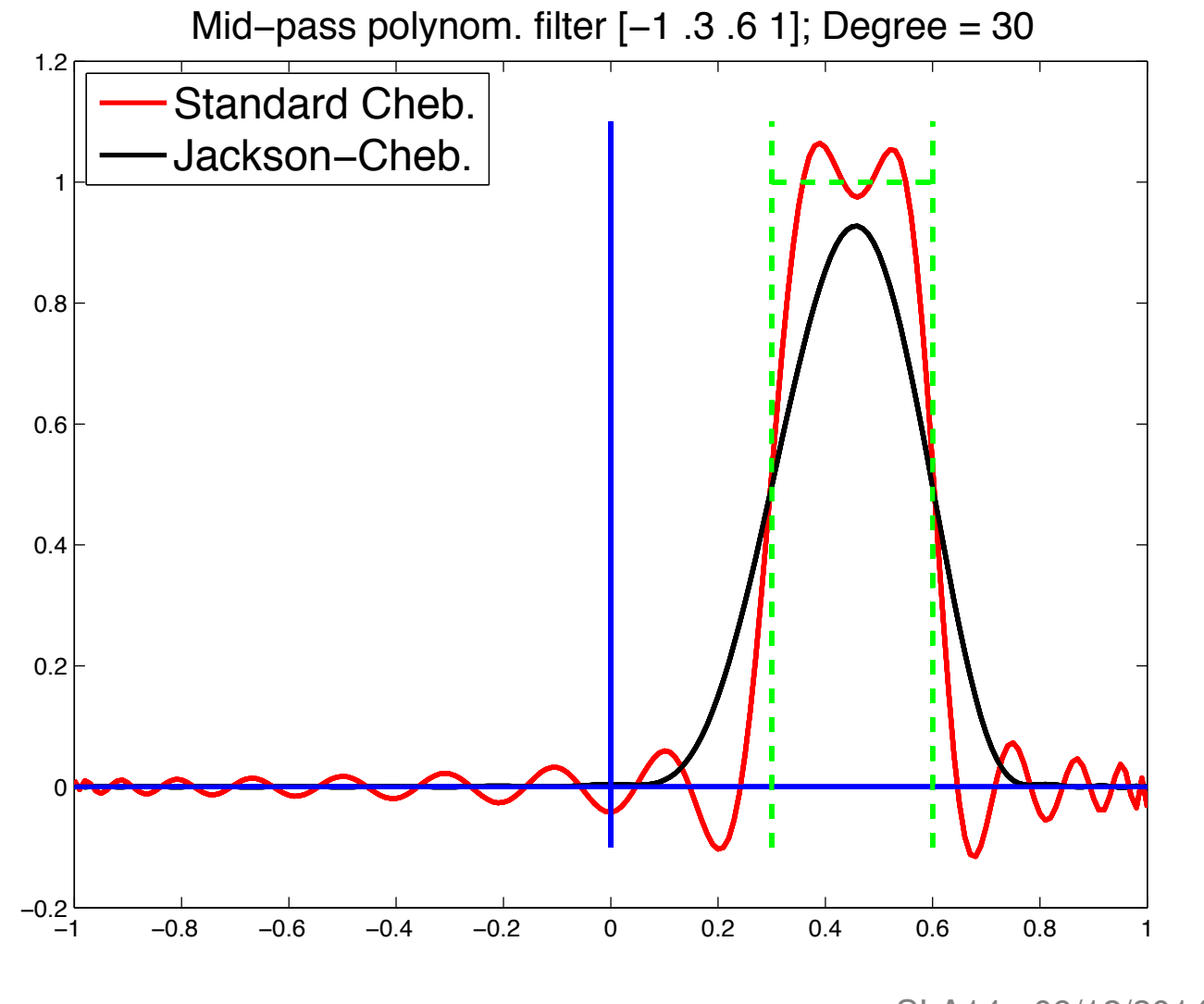

SLA14 - 09/12/2014 28

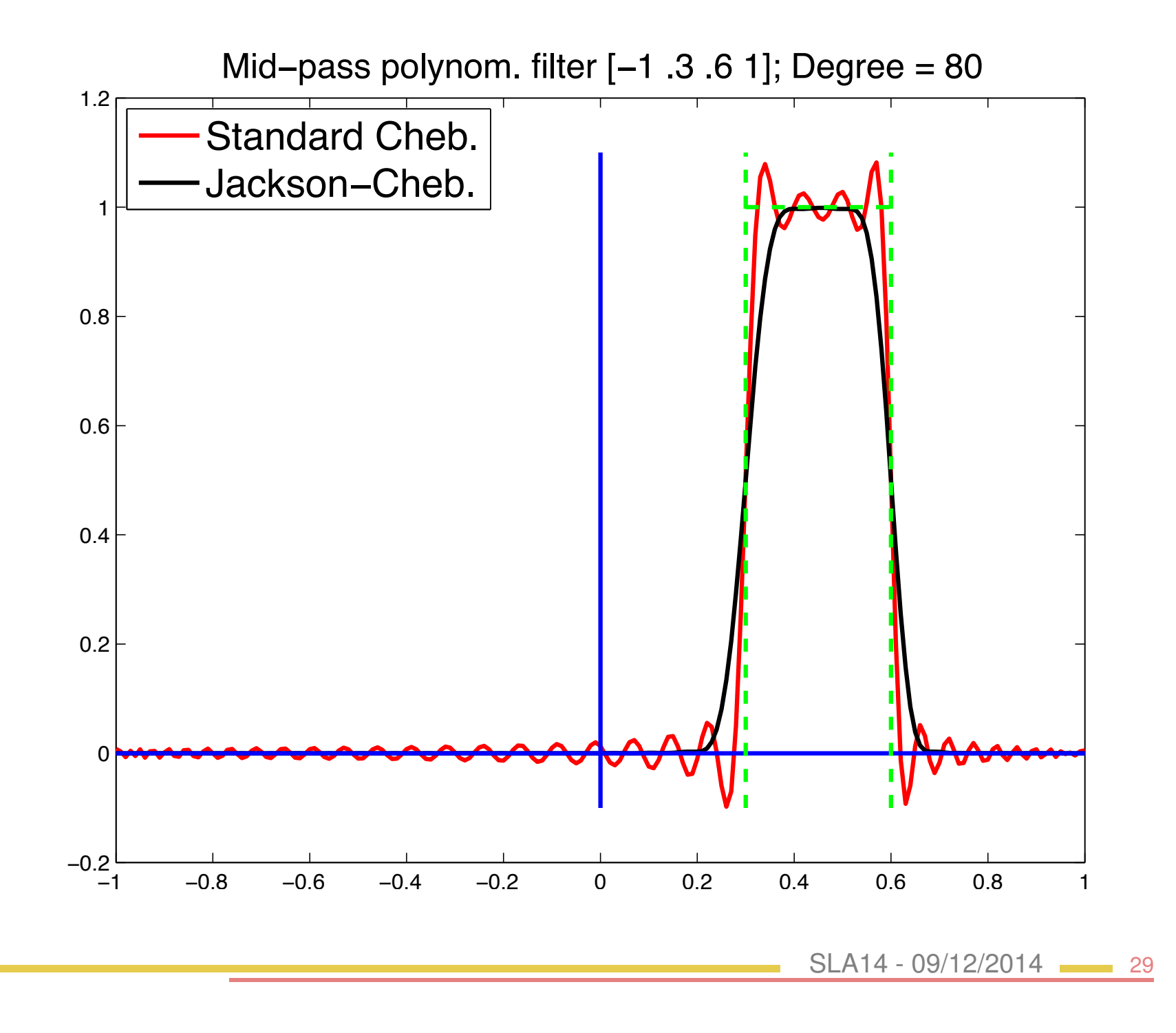

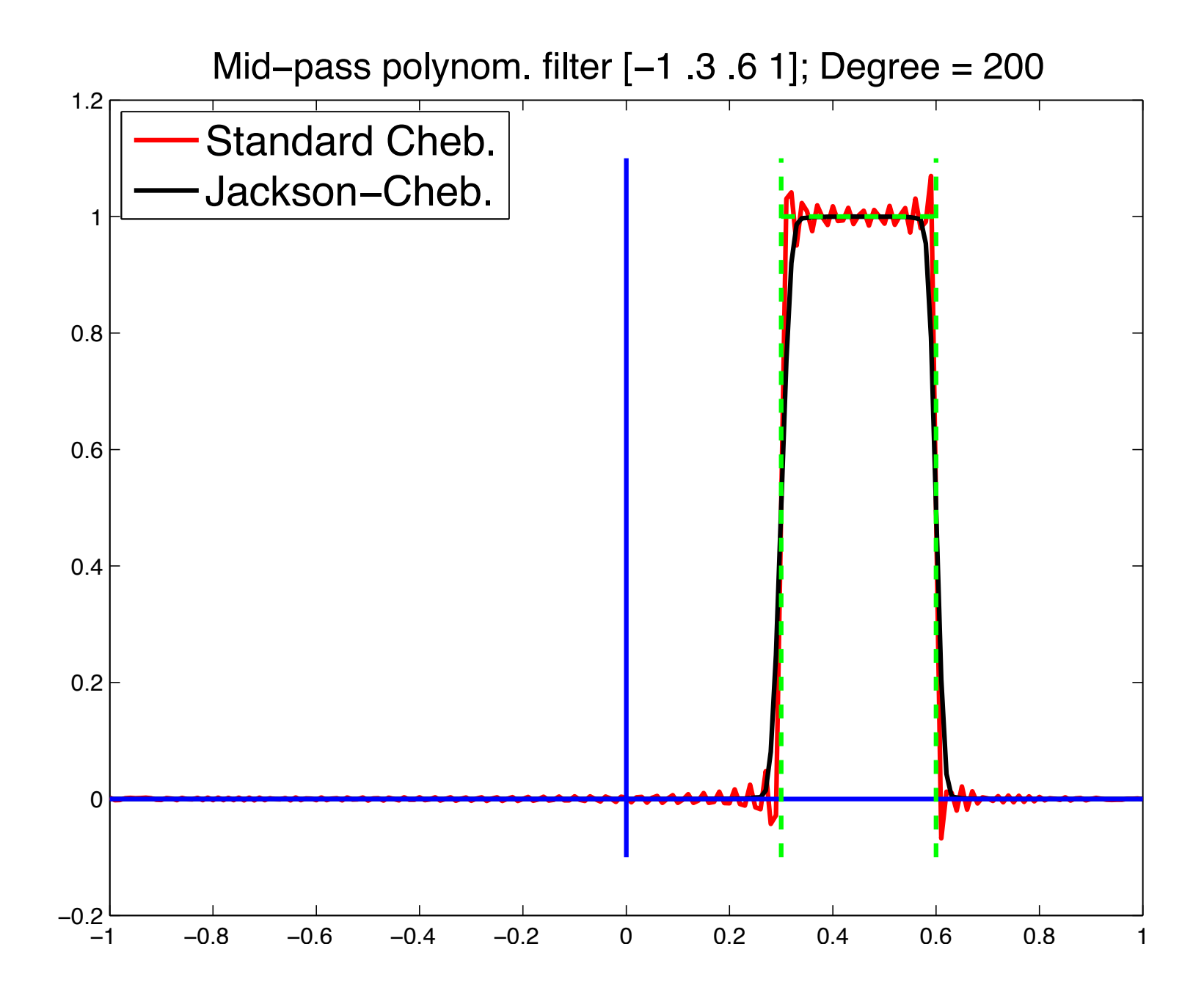

$$
\mu_{[a,b]} = \text{Tr}\left(\overline{P}\right) \approx \frac{n}{n_v} \sum_{k=1}^{n_v} \left[ \sum_{j=0}^p \gamma_j v_k^T T_j(A) v_k \right].
$$

Easy to compute  $T_j(A)v_k$  with 3-term recurrence of Chebyshev polynomials

$$
w_{j+1}=2Aw_j-w_{j-1}.\;
$$

(A is transformed so its eigenvalues are in  $[-1 1]$ )

*Generalized eigenvalue problems*

$$
Ax = \lambda Bx
$$

▶ Matrices A and B are symmetric and B is positive definite. The projector *P* becomes

$$
\pmb P = \sum_{\pmb{\lambda}_i \ \in \ [a \; b]} \pmb u_i \pmb u_i^T \pmb B,
$$

Again: Eigenvalue count ==  $Tr(P)$ 

Exploit relation: inertia $(A - \sigma B) =$  inertia $(B^{-1}A - \sigma I)$ 

▶ No need to factor or to solve systems

# *An example*

- ▶ Matrix 'Na5' from PARSEC [see U. Florida collection]
- $n = 5832, nnz = 305630$  nonzero entries.
- Obtain the eigenvalue count when  $a = (\lambda_{100} + \lambda_{101})/2$ and  $b = (\lambda_{200} + \lambda_{201})/2$  so  $\mu_{[a,b]} = 100$ .
- ▶ Use pol. of degree 70.

## Without Jackson Damping

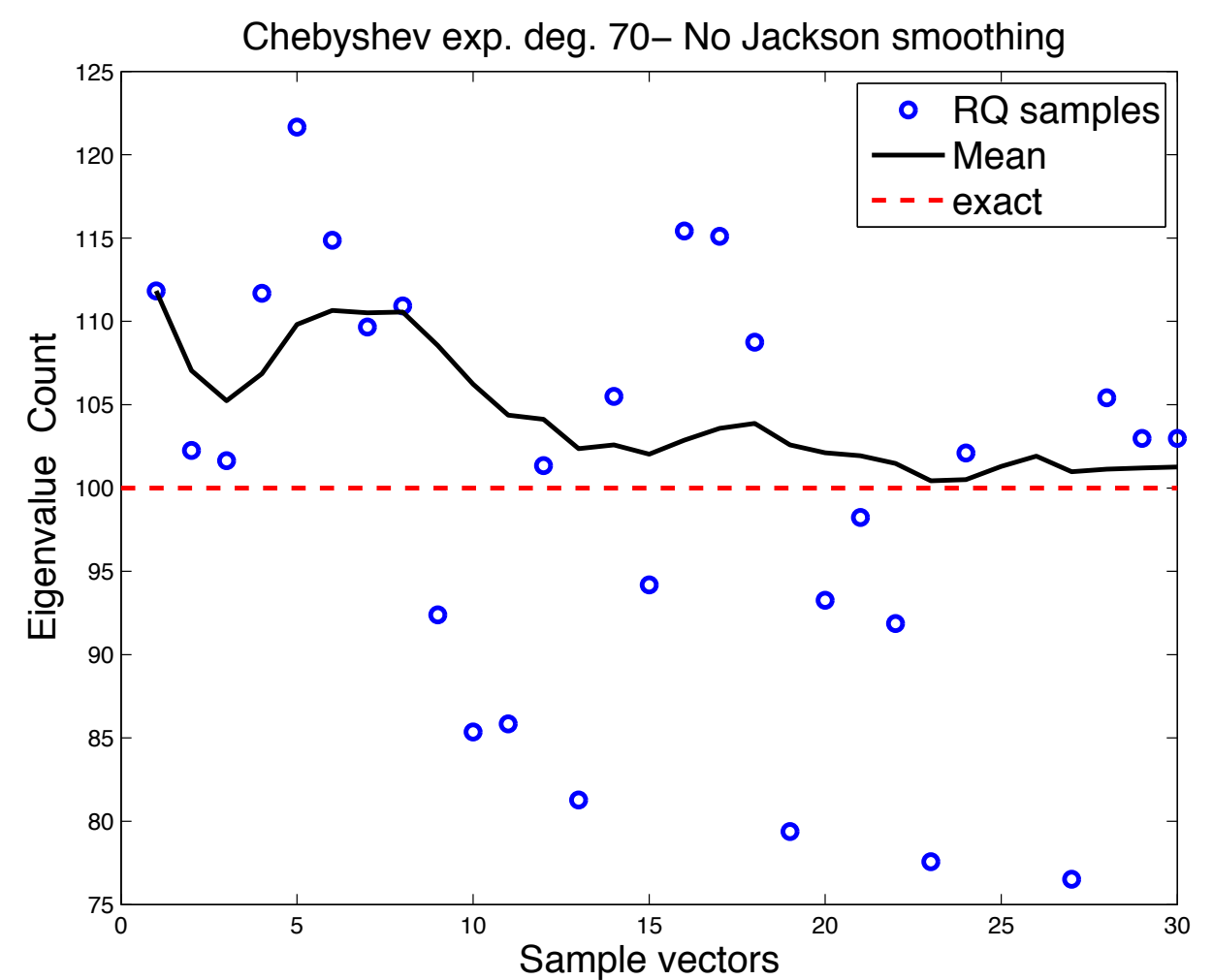

SLA14 - 09/12/2014 34

# With Jackson Damping

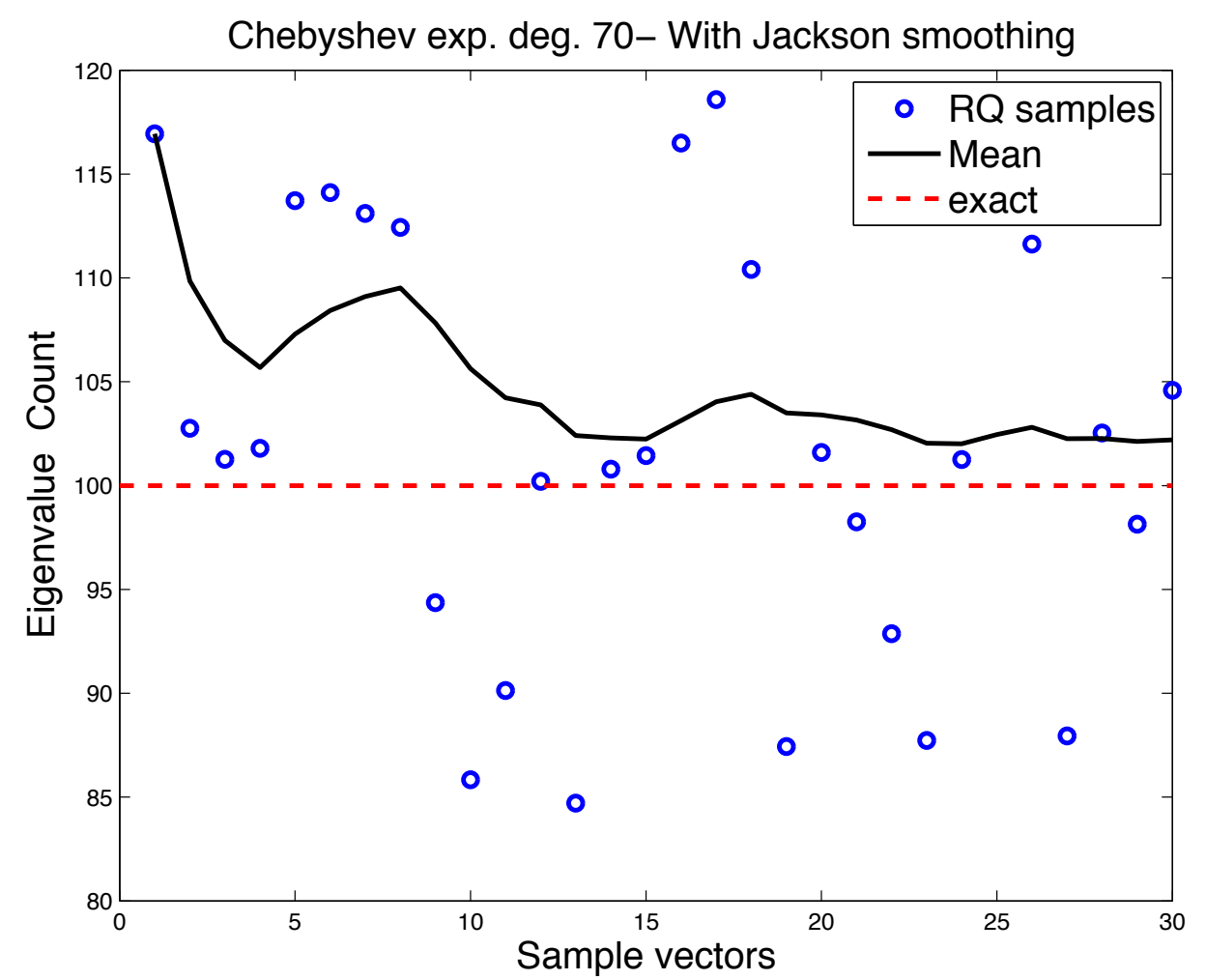

SLA14 - 09/12/2014 35

# *An example from FEAST*

▶ FEAST developed by Eric Polizzi (Amherst)..

Based on a form of subspace iteration with a rational function of *A*

Also works for generalized problems  $Au = \lambda B$ .

Example: a small generalized problem ( $n = 12, 450, nnz =$ 86*,* 808).

Result with standard Chebyshev shown. Deg=100,  $nv =$ 70.

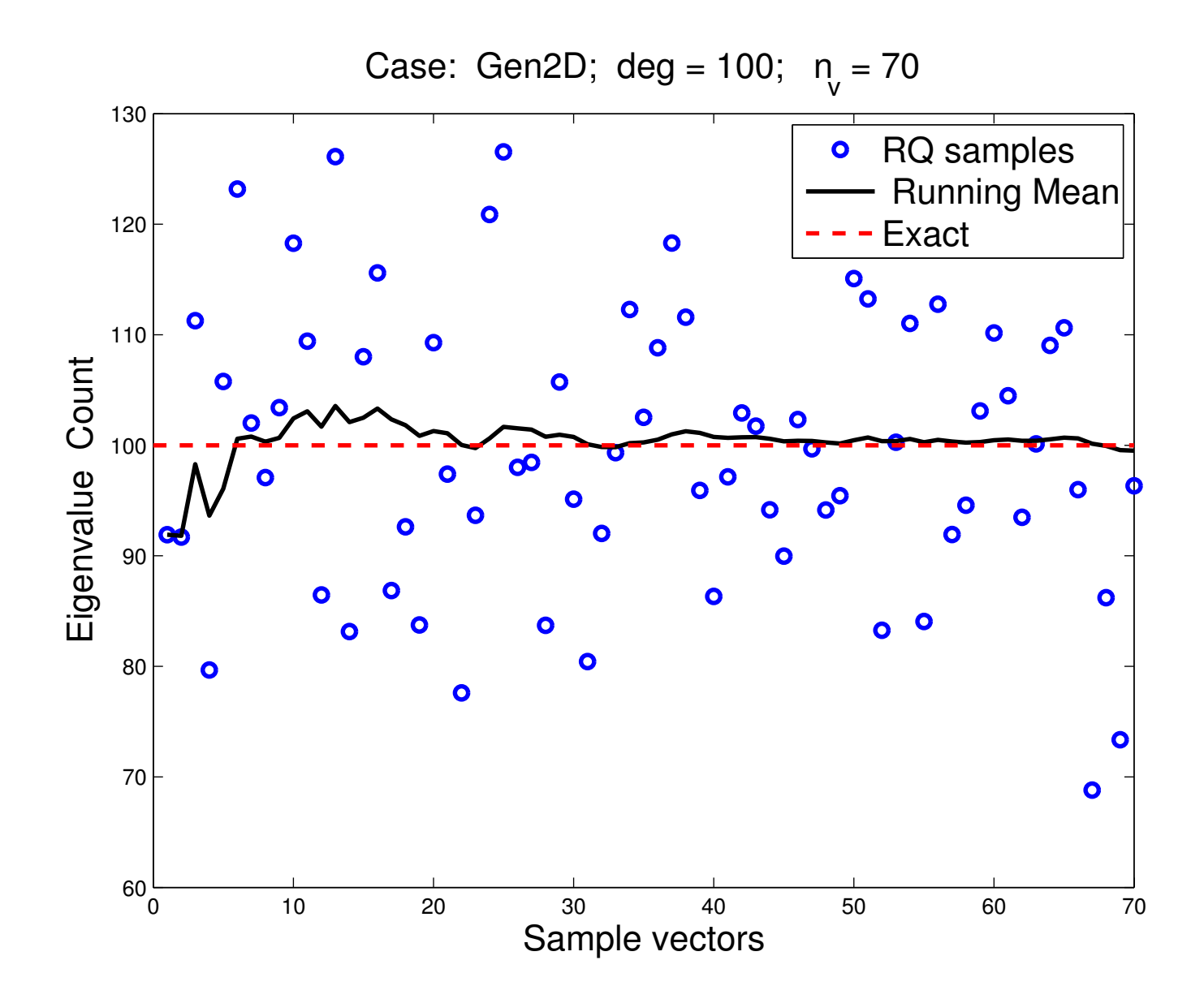

SLA14 - 09/12/2014 36

# A few more comments:

*•* Method also works with rational approximations ...

*•* .. and it works for nonsymmetric problems (eigenvalues inside a given contour).

*•* For details see paper:

E. Di Napoli, E, Polizzi, and YS. *Efficient estimation of eigenvalue counts in an interval.* Preprint – see arXiv: http://arxiv.org/abs/13

#### DENSITY OF STATES

*Computing Densities of States [with Lin-Lin and Chao Yang]*

‰ Formally, the Density Of States (DOS) of a matrix *A* is

$$
\phi(t)=\frac{1}{n}\sum_{j=1}^n \delta(t-\lambda_j),
$$

#### where

•  $\delta$  is the Dirac  $\delta$ -function or Dirac distribution

•  $\lambda_1 \leq \lambda_2 \leq \cdots \leq \lambda_n$  are the eigenvalues of A

 $\blacktriangleright$  Note: number of eigenvalues in an interval  $[a, b]$  is

$$
\mu_{[a,b]}=\int_a^b\sum_j \delta(t-\lambda_j)\ dt \equiv \int_a^b n\phi(t)dt\ .
$$

 $\rightarrow$   $\phi(t)$  == a probability distribution function == probability of finding eigenvalues of *A* in a given infinitesimal interval near *t*.

- ► DOS is also referred to as the spectral density
- In Solid-State physics,  $\lambda_i$ 's represent single-particle energy levels.
- ▶ So the DOS represents # of levels per unit energy.
- ▶ Many uses in physics

#### *Issue: How to deal with Distributions*

Highly 'discontinuous', not easy to handle numerically

Solution for practical and theoretical purposes: replace  $\phi$  by a 'blurred" (continuous) version  $\phi_{\sigma}$ :

$$
\phi_\sigma(t) = \frac{1}{n} \sum_{j=1}^n h_\sigma(t-\lambda_j),
$$

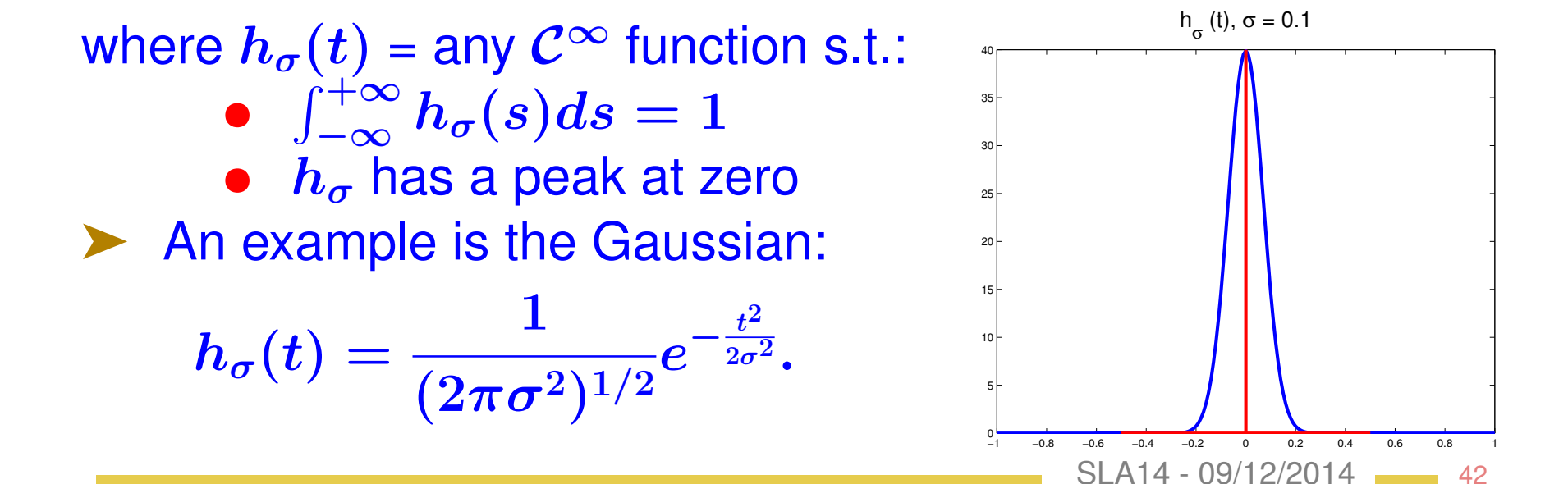

#### $\blacktriangleright$  How to select  $\sigma$ ? Example for  $Si<sub>2</sub>$

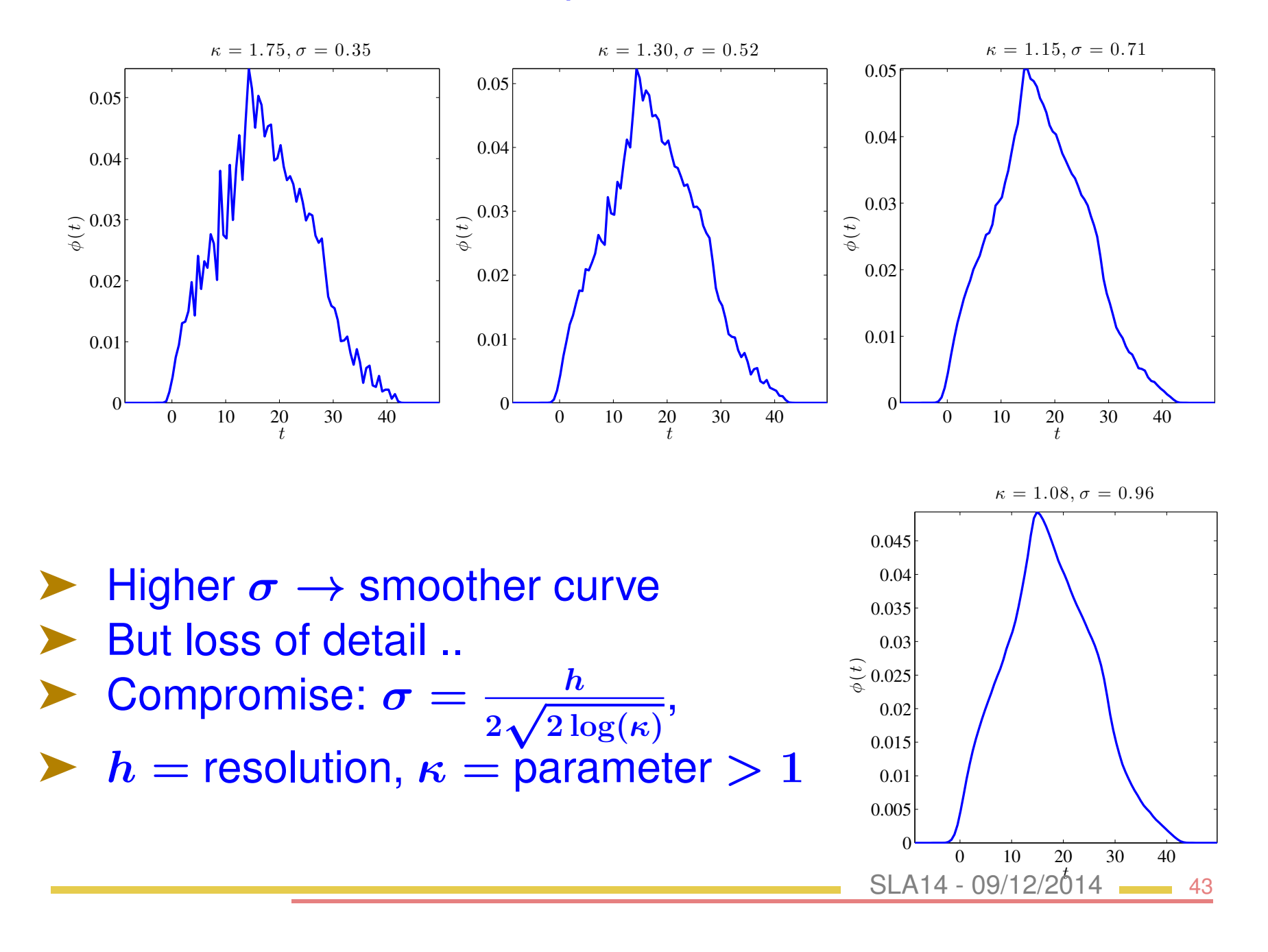

# *The Kernel Polynomial Method*

Used by Chemists to calculate the DOS – see Silver and Röder'94 , Wang '94, Drabold-Sankey'93, + others

- Basic idea: expand DOS into Chebyshev polynomials
- ► Use trace estimators [discovered independently] to get traces needed in calculations
- Assume change of variable done so eigenvalues lie in  $[-1, 1]$ .
- ► Include the weight function in the expansion so expand:

$$
\hat{\phi}(t)=\sqrt{1-t^2}\phi(t)=\sqrt{1-t^2}\times\frac{1}{n}\sum_{j=1}^n\delta(t-\lambda_j).
$$

Then, (full) expansion is:  $\hat{\phi}(t) = \sum_{k=0}^{\infty} \mu_k T_k(t)$ .

Expansion coefficients  $\mu_k$  are formally defined by:

$$
\begin{aligned} \mu_k &= \frac{2-\delta_{k0}}{\pi} \int_{-1}^1 \frac{1}{\sqrt{1-t^2}} T_k(t) \hat{\phi}(t) dt \\ &= \frac{2-\delta_{k0}}{\pi} \int_{-1}^1 \frac{1}{\sqrt{1-t^2}} T_k(t) \sqrt{1-t^2} \phi(t) dt \\ &= \frac{2-\delta_{k0}}{n\pi} \sum_{j=1}^n T_k(\lambda_j). \end{aligned}
$$

Here  $2 - \delta_{k0} = 1$  when  $k = 0$  and  $k = 2$  otherwise.

- $\blacktriangleright$  Note:  $\sum T_k(\lambda_i) = \text{Trace}[T_k(A)]$
- Estimate this, e.g., via stochastic estimator
- $\blacktriangleright$  Generate random vectors  $v^{(1)}, v^{(2)}, \cdots, v^{(n_{\text{vec}})}$
- ▶ Assume normal distribution with zero mean

 $\blacktriangleright$  Each vector is normalized so that  $\|v^{(l)}\|=1, l=1,\ldots,n_\text{vec}.$ 

Estimate the trace of  $T_k(A)$  with stochastisc estimator:

$$
\text{Trace}(T_k(A)) \approx \frac{1}{n_{\text{vec}}} \sum_{l=1}^{n_{\text{vec}}} \left(v^{(l)}\right)^T T_k(A) v^{(l)}.
$$

 $\triangleright$  Will lead to the desired estimate:

$$
\mu_k \thickapprox \frac{2-\delta_{k0}}{n\pi n_{\rm vec}}\sum_{l=1}^{n_{\rm vec}} \left(v^{(l)}\right)^T T_k(A)v^{(l)}.
$$

 $\blacktriangleright$  To compute scalars of the form  $v^T T_k(A)v$ , exploit 3-term recurrence of the Chebyshev polynomial:

$$
\boldsymbol{T_{k+1}(A)v=2AT_k(A)v-T_{k-1}(A)v}
$$

so if we let  $v_k \equiv T_k(A)v$ , we have

$$
v_{k+1}=2Av_k-v_{k-1}
$$

SLA14 - 09/12/2014 46

#### ▶ Same Jackson smoothing as before can be used  $-1$   $-0.5$  0 0.5 1 −2  $\big($ 2 4 6 8 10 12 14 16 18  $\begin{matrix} 0 \\ t \end{matrix}$  $\phi$  $\smile$  $\overline{\phantom{a}}$  $\frown$ Exact w/o Jackson w/ Jackson

SLA14 - 09/12/2014 47

# *An example with degree 80 polynomials*

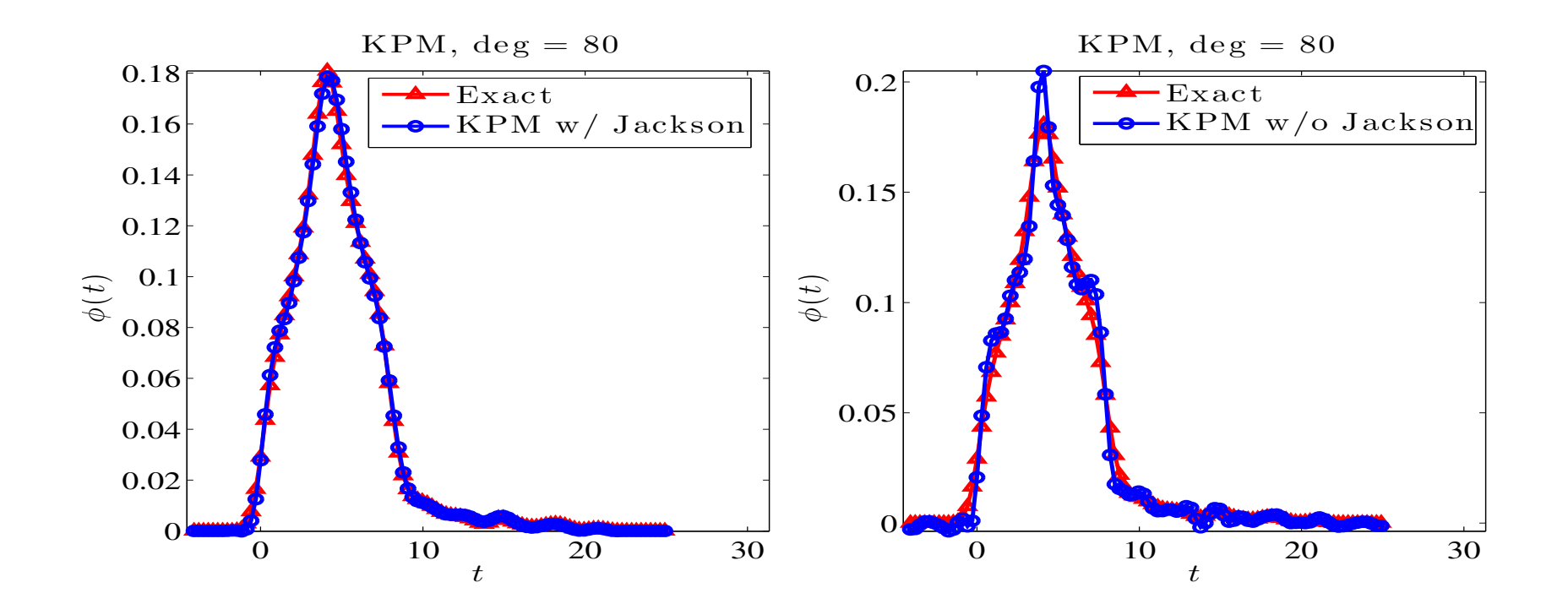

*Left: Jackson damping; right: without Jackson damping.*

### *The Lanczos Spectroscopic approach*

‰ Described in Lanczos' book "Applied Analysis, (1956)" as a means to compute eigenvalues.

Idea: assimilate  $\lambda_i$ ; to frequencies and perform Fourrier analysis to extract them

▶ Also relies on Chebyshev polynomials

Though not emphasized in the description, the method uses random sampling

 $\blacktriangleright$  Let *B* a symmetric real matrix with eigevalues in [-1,1]

Let  $v_0 =$  an initial vector – expand in eigenbasis as

$$
v_0 = \sum_{j=1}^n \beta_j u_j, \quad \text{with} \quad \beta_j = u_j^T v_0
$$

SLA14 - 09/12/2014 49

Let 
$$
v_k = T_k(A)v_0
$$
, for  $k = 0, \dots, M$ . Then:

$$
v_0^T v_k = \sum_{j=1}^n \beta_j^2 T_k(\lambda_j) = \sum_{j=1}^n \beta_j^2 \cos(k\theta_j), \text{ with } \lambda_j = \cos \theta_j.
$$

View  $\textit{v}_{0}^{T}\textit{v}_{k}$  as a discretization of the periodic function to the right sampled at  $t = 0, 1, \cdots, M$ .  $f(t) = \sum \beta_j^2 \cos(t\theta_j)$ *n*  $i=1$ 

Problem: find values of  $\theta_j$ , for  $j = 1, \cdots, n$ 

Compute cosine transform of  $f$ ; For  $p = 0, \cdots, M$ :

$$
F(p) = \frac{f(0) + (-1)^p f(M)}{2} + \sum_{k=1}^{M-1} f(k) \cos \frac{kp\pi}{M},
$$

**Example 3** If *f* has an eigenvalue  $\lambda = \cos \theta$ , then component  $\cos(\theta t)$ , revealed by a peak at the point

$$
p=\frac{l\theta}{\pi}\,.
$$

Peak at  $p_j$  corresponds to eigenvalue  $\lambda_j = \cos \theta_j$  with  $\theta_j = (p_j/M)\pi$ , and so,

$$
\lambda_j = \cos(\theta_j) = \cos(p_j \pi/M)
$$

► For a sequence of random vectors compute  $\hat{F}(\hat{p}) \equiv F$ ✓*M*  $\pi$ arccos  $\hat{p}$ ◆  $\hat{p}=\cos(p\pi/M), p=0:M.$ 

 $\triangleright$  Average these values  $\rightarrow \phi(t_i) \approx Cst \times \hat{F}(t_i)$ 

# *The Lanczos Spectroscopic approach: Example*

# Same example as before

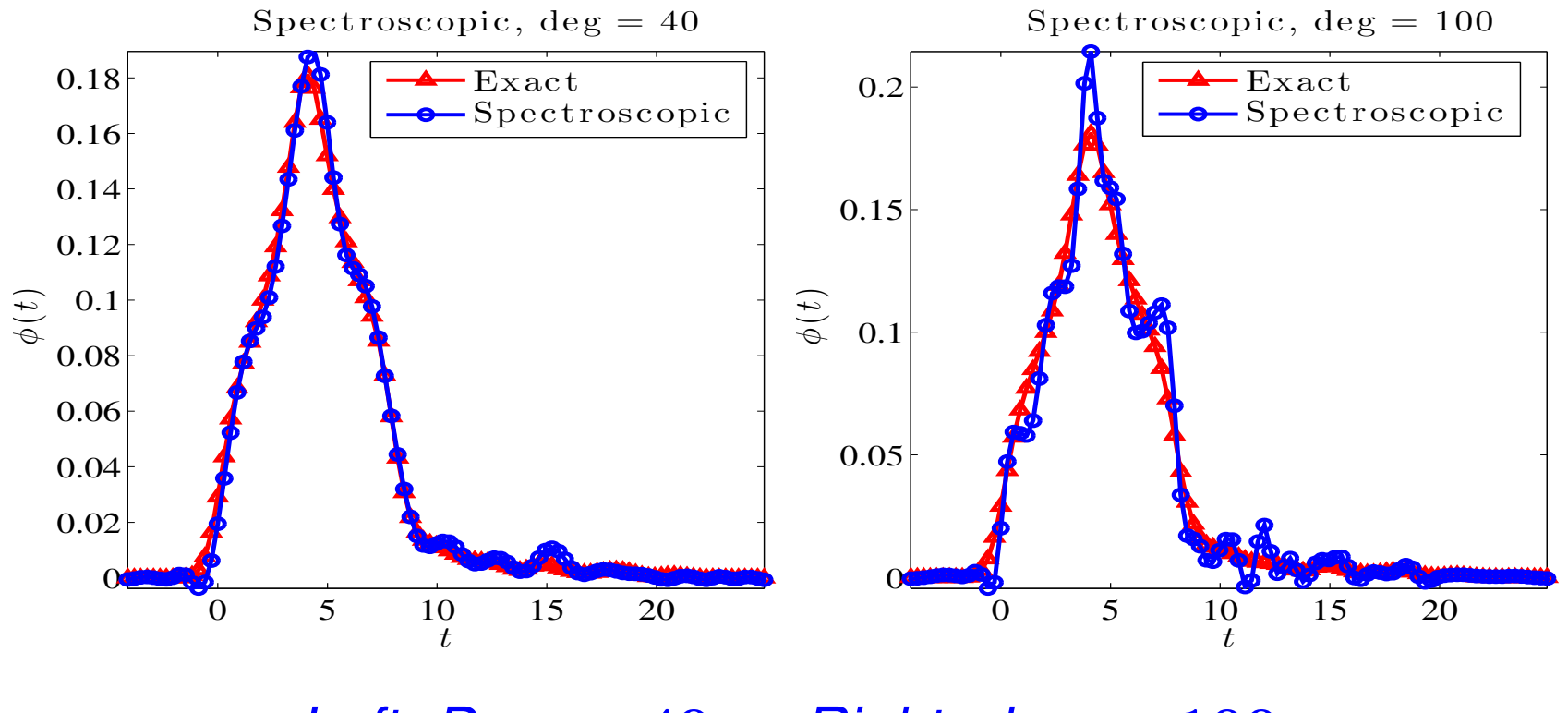

*Left: Degree* 40*; Right: degree* 100

#### *Recall: How to deal with Distributions*

- Highly discontinuous nature not easy to handle
- Solution for practical and theoretical purposes: replace  $\phi$  by a 'blurred" (continuous) version  $\phi_{\sigma}$ :

$$
\phi_\sigma(t) = \frac{1}{n} \sum_{j=1}^n h_\sigma(t-\lambda_j),
$$

where  $h_{\sigma}(t)$  = any  $\mathcal{C}^{\infty}$  function s.t.:  $\int_{-\infty}^{+\infty} h_{\sigma}(s) ds = 1$ •  $h_{\sigma}$  has a peak at zero ▶ An example is the Gaussian:  $h_\sigma(t) = \frac{1}{\sqrt{2-t^2}}$  $(2\pi\sigma^2)^{1/2}$  $e^{-\frac{t^2}{2\sigma^2}}$ . <sup>−</sup><sup>1</sup> <sup>−</sup>0.8 <sup>−</sup>0.6 <sup>−</sup>0.4 <sup>−</sup>0.2 <sup>0</sup> 0.2 0.4 0.6 0.8 <sup>1</sup> <sup>0</sup> 5 10 15 20 25 30 35 40  $h_{\sigma}$  (t), σ = 0.1 SLA14 - 09/12/2014 53

### *Delta-Gauss Legendre*

 $\blacktriangleright$  Idea: Instead of approximating  $\phi$  directly, first select a representative  $\phi_{\sigma}$  of  $\phi$  for a given  $\sigma$  and then approximate  $\phi_{\sigma}$ .

 $\blacktriangleright \phi_{\sigma}$  is a 'surrogate' for  $\phi$ . Obtained by replacing  $\delta_{\lambda}$  by :

$$
h_\sigma(\lambda-t)=\frac{1}{(2\pi\sigma^2)^{1/2}}\exp\left[-\frac{(\lambda-t)^2}{2\sigma^2}\right].
$$

Goal: to expand into Legendre polynomials  $L_k(\lambda)$ 

▶ With normalization factor expansion is written as:

$$
h_\sigma(\lambda-t)=\frac{1}{(2\pi\sigma^2)^{1/2}}\sum_{k=0}^\infty\left(k+\frac{1}{2}\right)\gamma_k L_k(\lambda)\;.
$$

 $\blacktriangleright$  To determine the  $\gamma_k$ 's we will also need to compute:

$$
\psi_k = \,\int_{-1}^1 L_k'(s) e^{-\frac{1}{2}((s-t)/\sigma)^2} ds.
$$

Set  $\zeta_k = e^{-\frac{1}{2}((1-t)/\sigma)^2} - (-1)^k e^{-\frac{1}{2}((1+t)/\sigma)^2}.$ 

 $\blacktriangleright$  Then, for  $k = 0, 1, \cdots$  ,:

$$
\left\{\begin{array}{l} \gamma_{k+1}\ =\frac{2k+1}{k+1}\left[\sigma^2(\psi_k-\zeta_k)+t\gamma_k\right]-\frac{k}{k+1}\gamma_{k-1} \\ \psi_{k+1}\ =\ (2k+1)\gamma_k+\psi_{k-1}. \end{array}\right.
$$

Initiialization: set  $\gamma_{-1} = \psi_{-1} = 0$   $\psi_1 = \gamma_0$ , and  $\psi_0 = 0$  and:  $\gamma_0 = \sigma$  $\sqrt{\pi}$ 2  $\int$ erf  $\left(\frac{1-t}{\sqrt{t}}\right)$  $\sqrt{2}\sigma$  $+\text{erf}\left(\frac{1+t}{\sqrt{2}}\right)$  $\overline{\sqrt{2}\sigma}$ ◆ *,*

# *Use of the Lanczos Algorithm*

Background: The Lanczos algorithm generates an orthonormal basis  $V_m = [v_1, v_2, \cdots, v_m]$  for the Krylov subspace:

 $\{ \text{span} \{ v_1, A v_1, \cdots, A^{m-1} v_1 \}$ 

$$
\sum_{m} \text{ such that:}
$$
\n
$$
V_m^H A V_m = T_m \cdot \text{ with}
$$
\n
$$
T_m = \begin{pmatrix}\n\alpha_1 & \beta_2 & & & \\
\beta_2 & \alpha_2 & \beta_3 & & \\
& \beta_3 & \alpha_3 & \beta_4 & \\
& & \ddots & \ddots & \\
& & & \beta_m & \alpha_m\n\end{pmatrix}
$$

Lanczos builds orthogonal polynomials wrt to dot product: z<br>Z  $p(t)q(t)dt \equiv (p(A)v_1, q(A)v_1)$ 

- $\blacktriangleright$  In theory  $v_i$ 's defined by 3-term recurrence are orthogonal.
- Extra $\theta_i$ ,  $i = 1 \cdots$ , *m* be the eigenvalues of  $T_m$  [Ritz values]
- $\blacktriangleright$  y<sub>i</sub>'s associated eigenvectors; Ritz vectors:  $\{V_my_i\}_{i=1:m}$
- Ritz values approximate eigenvalues [from 'outside in']
- Could compute  $\theta_i$ 's then get approximate DOS from these
- Problem:  $\theta_i$  not good enough approximations especially inside the spectrum.

▶ Better idea: exploit relation of Lanczos with (discrete) orthogonal polynomials and related Gaussian quadrature:

$$
\int p(t) dt \thickapprox \sum_{i=1}^m a_i p(\theta_i) \quad a_i = \left[ e_1^T y_i \right]^2
$$

▶ See, e.g., Golub & Meurant '93, and also Gautschi'81, Golub and Welsch '69.

Formula exact when p is a polynomial of degree  $\leq 2m+1$ 

Sonsider now  $\int p(t)dt =$  discrete (Stieljes) integral  $\equiv$ 

$$
(p(A)v,v)=\textstyle\sum\beta_i^2 p(\lambda_i)\equiv<\phi_v,p>
$$

$$
\blacktriangleright \text{ Then } \langle \phi_v, p \rangle \approx \sum a_i p(\theta_i) = \sum a_i \langle \delta_{\theta_i}, p \rangle \rightarrow
$$

$$
\phi_v \approx \sum a_i \delta_{\theta_i}
$$

 $\triangleright$  To mimick the effect of  $\beta_i = 1, \forall i$ , use several vectors *v* and average the result of the above formula over them..

# *Experiments*

‰ Goal: to compare errors for similar number of matrix-vector products

‰ Example: Kohn-Sham Hamiltonian associated with a benzene molecule generated from PARSEC; size *n* = 8*,* 219

- $\blacktriangleright$  In all cases, we use 10 sampling vectors
- ▶ General observation: DGL, Lanczos, and KPM are best,
- Spectroscopic method does OK
- Haydock's method [another method based on the Lanczos algorithm] not as good

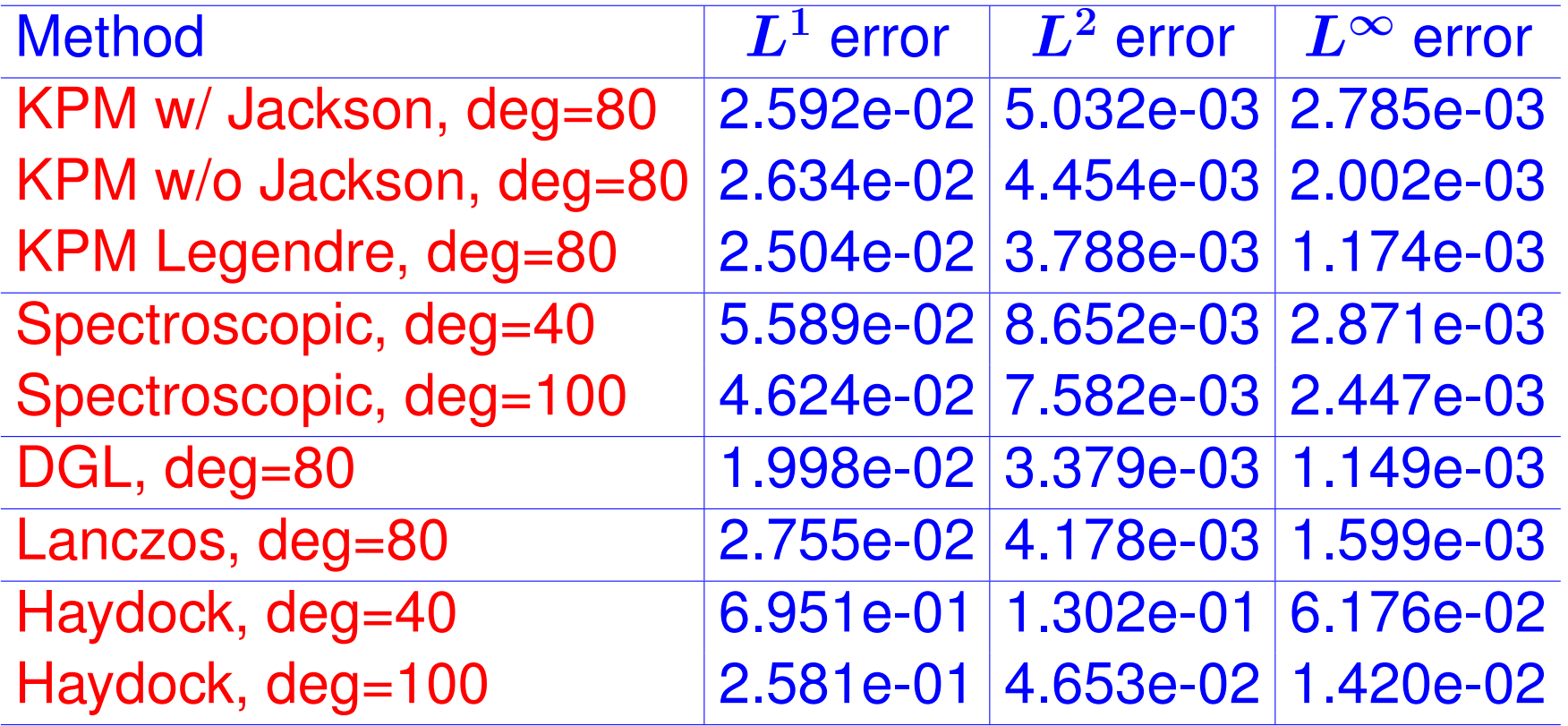

 $L^1$ ,  $L^2$ , and  $L^\infty$  error compared with the normalized "surro*gate" DOS for benzene matrix*

# *Other matrices*

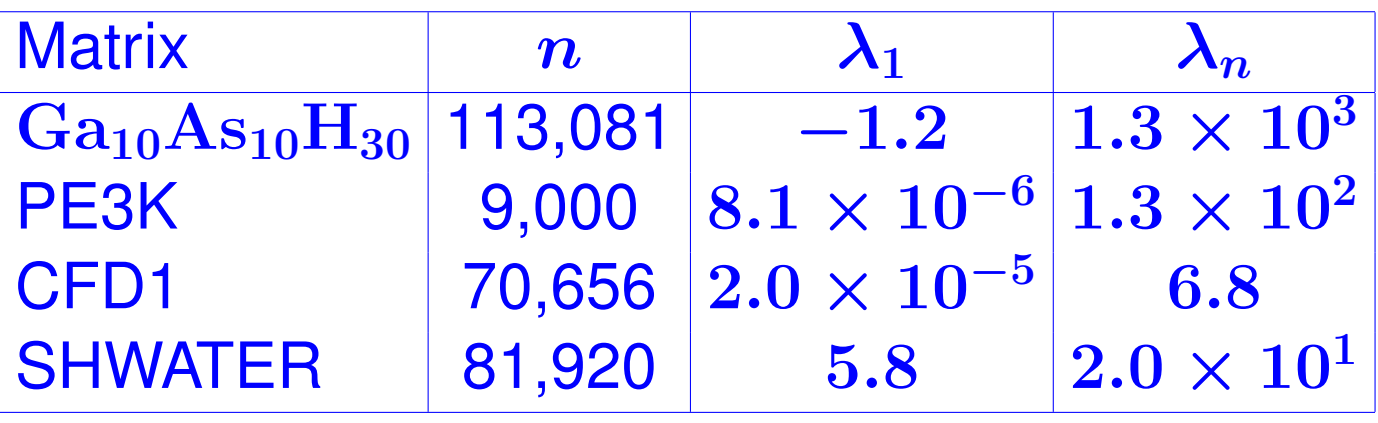

*Description of the size and the spectrum range of the test matrices.*

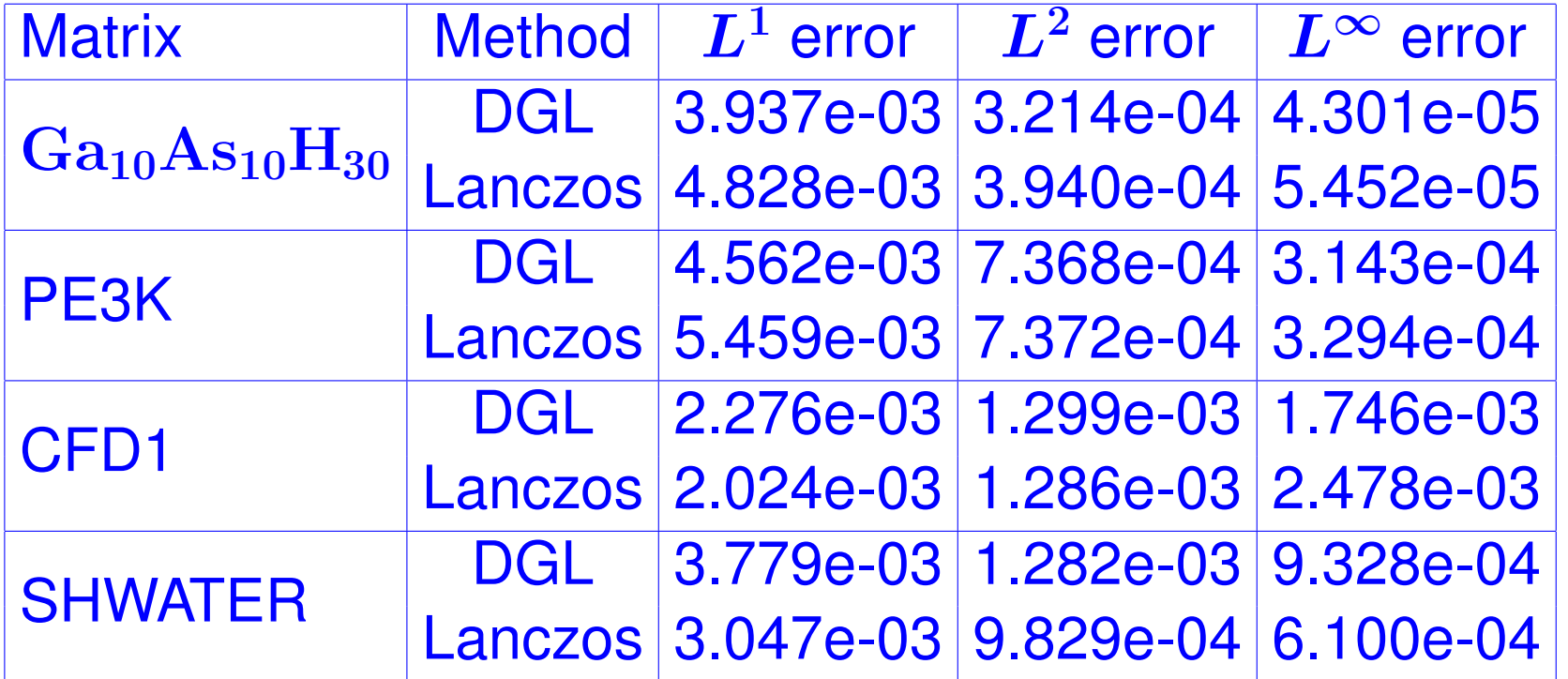

 $L^1$ ,  $L^2$ , and  $L^{\infty}$  error associated with the approximate spec*tral densities produced by the DGL and Lanczos methods for different test matrices.*

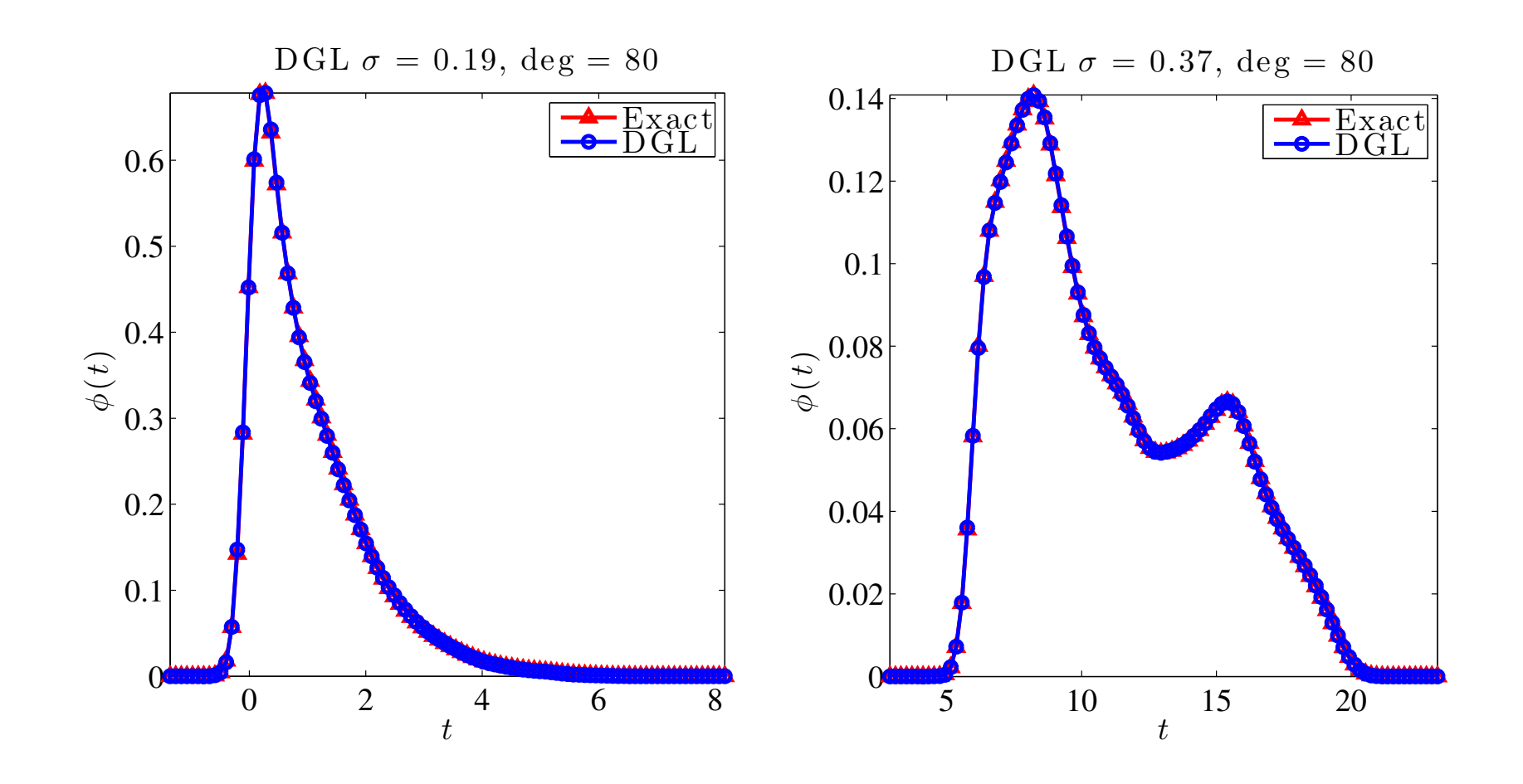

Approximate spectral densities of CFD1 and SHWATER matrices obtained by DGL along with exact smoothed ones

# *Conclusion*

Probabilistic algorithms provide powerful tools for solving various problems: eigenvalue counts, DOS, Diag (*f*(*A*))..

▶ Most of the algorithms we discussed rely on estimating trace of  $f(A)$ .

Q: Can we do better than random sampling [e.g., probing,..]?

Physicists are interested in modified forms of the density of states.  $\rightarrow$  Explore extentions of what we did.